## **HOW TO LOG INTO ULTIPRO**

**We use InfoSync's UltiPro software for payroll, and employees can log in online to see their pay stubs and download tax forms on the UltiPro website. It is each employee's responsibility to be sure all of their contact information is up to date in the UltiPro system so they receive any information that might be sent to them. This includes phone number, home address, and email address. Instructions to log in should be available in each store and are also shown below.**

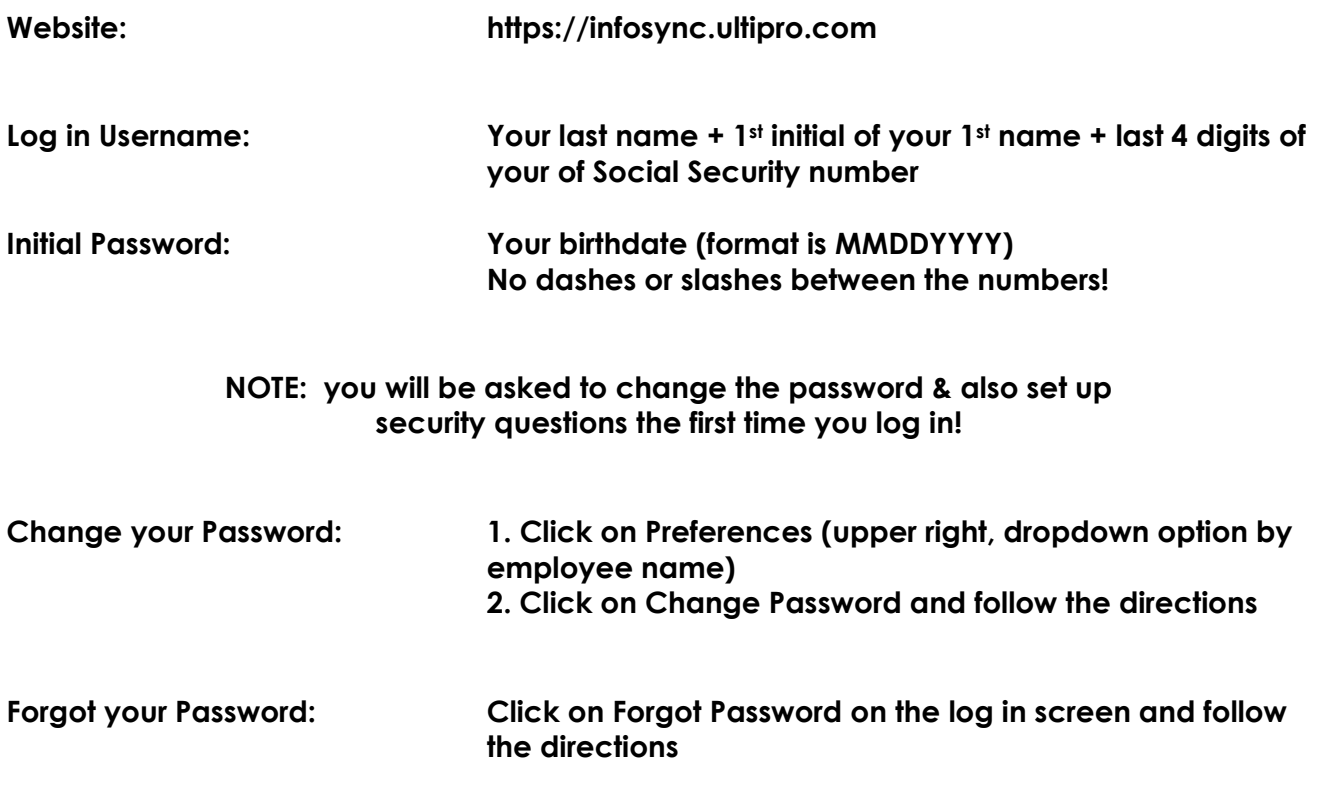

**Still can't log in? Contact InfoSync's Ulti Support team by email at [ulti-support@issvc.com](mailto:ulti-support@issvc.com) or call 1-855-285-1198. Support hours are Monday – Friday, 8:00am – 5:00pm Central Time.**